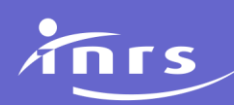

# **Interprétation statistique des résultats de mesure**

# *Objectifs*

*L'objectif du diagnostic est de juger si les concentrations sont acceptables vis-à-vis des objectifs fixés. Par exemple, les travailleurs du Groupe d'Exposition Similaire (GES) sontils trop exposés ? Le procédé est-il trop émissif, la ventilation permet-elle d'évacuer efficacement les polluants ? Le médecin du travail estime-t-il que le travailleur exerce son activité dans de bonnes conditions ?*

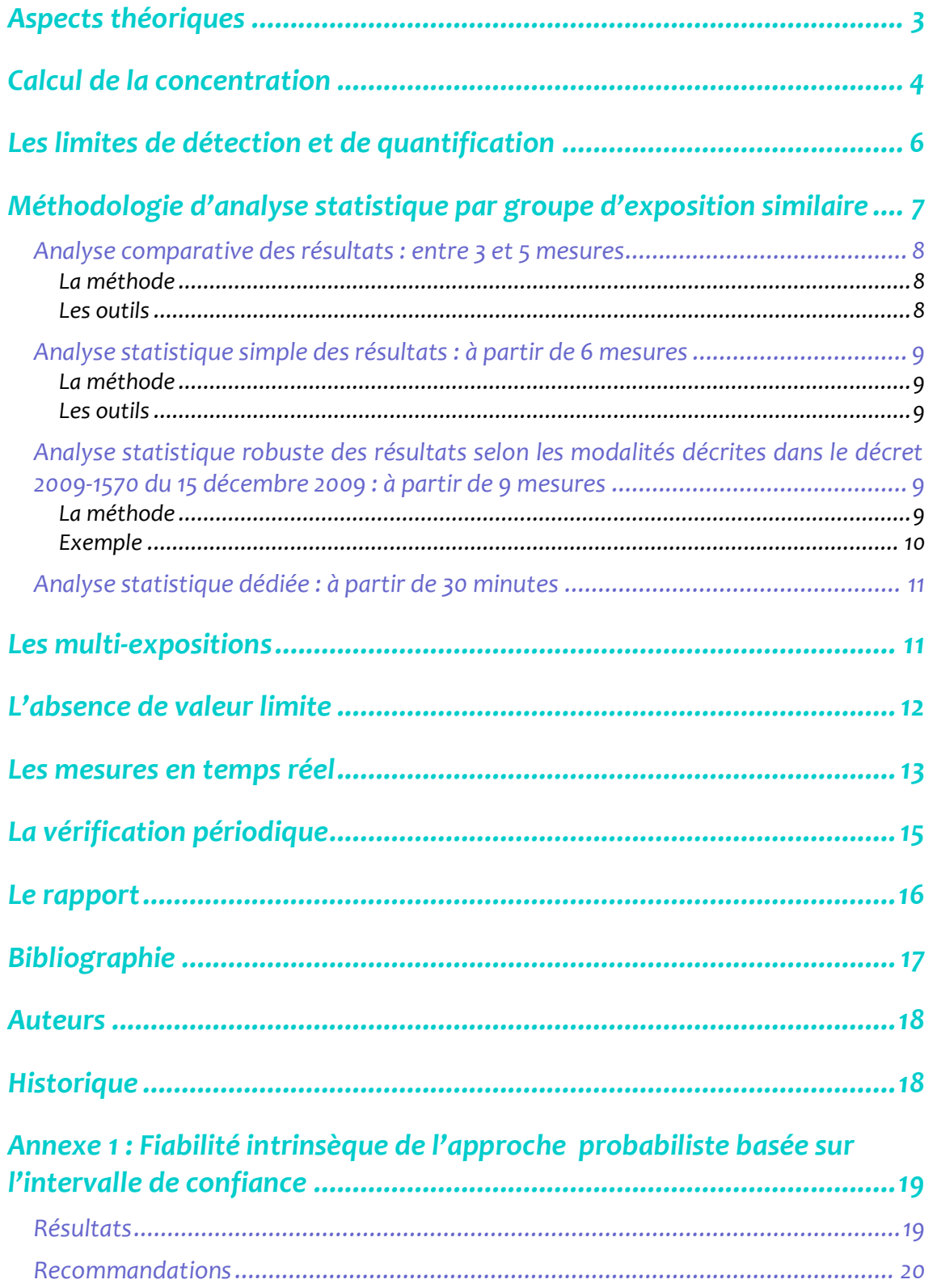

### **ASPECTS THEORIQUES**

<span id="page-2-0"></span>L'évaluation de l'exposition par les mesures repose sur la notion fondamentale **d'échantillonnage**. L'échantillonnage consiste à extraire un sous ensemble d'individus supposés représentatifs d'une population. Cette notion est courante dans le domaine du sondage d'opinion : un sous ensemble de personnes est choisi pour représenter la population française (tranche d'âge, catégorie socio professionnelle…). En hygiène industrielle, un sous ensemble de mesures est extrait de l'ensemble des mesures possiblement réalisables. Par exemple, un Groupe d'Exposition Similaire (*<http://www.inrs.fr/dms/inrs/PDF/metropol-strategie-principe.pdf>*) est composé de 10 travailleurs qui réalisent leur activité 200 jours par an, la population de mesures individuelles pour un jour complet travaillé est 10\*200  $= 2000.$ 

**L'extrapolation** consiste à élaborer des conclusions sur l'ensemble de la population, en ayant seulement un échantillon disponible. En conséquence, la représentativité de l'échantillon revêt une importance cruciale : il serait incorrect d'élaborer des conclusions sur l'ensemble de la population française sur la base d'un sous ensemble composé uniquement d'individus âgés de 15 à 20 ans. De la même manière, il est incorrect d'élaborer des conclusions sur l'exposition des travailleurs d'un GES sur la base d'un sous ensemble de mesures réalisées un 2 juillet seulement.

L'extrapolation peut être réalisée via des **modèles statistiques**. Le principe consiste à poser un ensemble d'hypothèses auxquelles doit se conformer la population. Ces hypothèses sont représentées sous la forme d'un modèle : une équation, une loi de distribution de probabilités, des relations empiriques… Par exemple, le nombre de téléphones portables en activité en France peut être extrapolé par les réponses à la question « possédez-vous un téléphone portable ? ». Le nombre de personnes interrogées est connu, 1 000 par exemple dont 600 répondent « oui ». Le nombre de personnes total est aussi connu (65 000 000 par exemple). En considérant des hypothèses simples, un modèle tout aussi simple peut être une formule multiplicative (65 000 000 \* 600 / 1000 = 39 000 000). En hygiène du travail, il est admis depuis près de 40 ans [1] qu'un type de modèle, plus complexe, mais dont la fonction reste la même est la loi de distribution de probabilités log normale. L'hypothèse retenue est que toute population de mesures d'exposition suit cette loi et que ce modèle s'applique.

La loi de distribution de probabilités log normale sert à extrapoler l'échantillon de mesures à la population complète. Si cette loi est largement utilisée pour l'évaluation de l'exposition professionnelle aux substances chimiques, elle peut également être appliquée pour des agents biologiques. Une loi de distribution log normale est représentée sous la forme d'une densité de probabilités (figure 1).

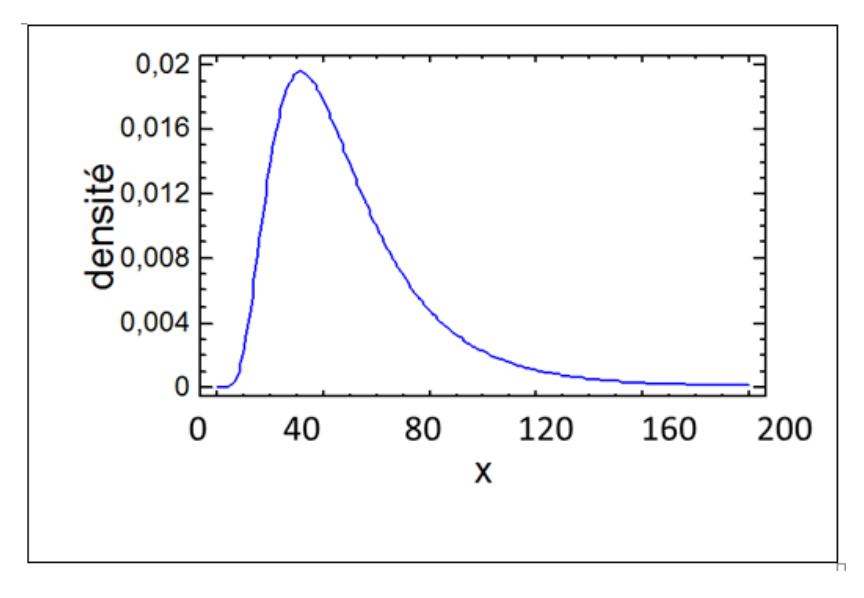

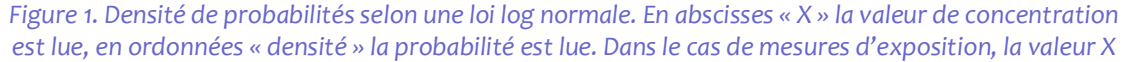

*est une mesure de concentration qui peut s'exprimer en mg/m3. La densité est la probabilité d'obtenir cette valeur lors de la réalisation d'une mesure. L'aire sous la courbe (intégrale) vaut 100 %.*

Cette densité de probabilités peut être utilisée pour calculer la probabilité qu'une mesure d'exposition dépasse une valeur X, cette probabilité est appelée « probabilité de dépassement », souvent notée p(x>X). Graphiquement, une verticale qui coupe l'axe des abscisses en X est tracée, puis l'aire sous la courbe est calculée, à droite de cette verticale (figure 2).

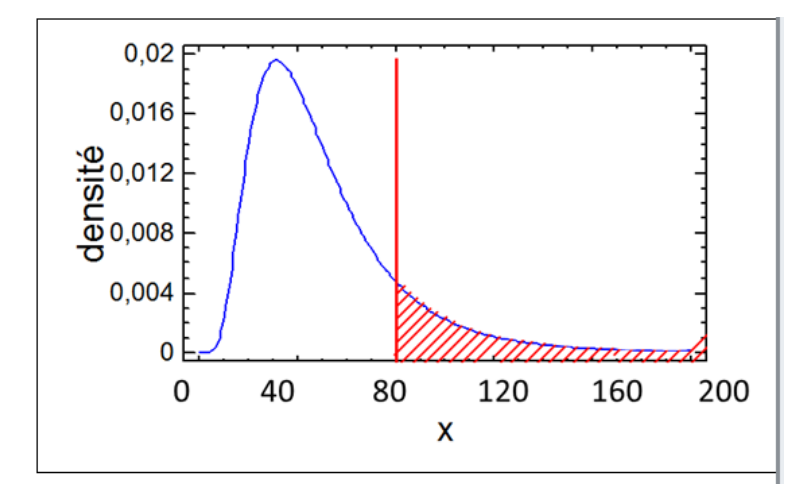

*Figure 2. Densité de probabilités selon une loi log normale et matérialisation de la probabilité de dépassement de la valeur X=80, ici 27%. L'aire sous la courbe à droite de la verticale est la probabilité de dépassement.*

<span id="page-3-0"></span>On peut accompagner cette probabilité de dépassement par un intervalle de confiance, qui est utile pour prendre en compte les incertitudes liées à la qualité de l'échantillonnage.

### **CALCUL DE LA CONCENTRATION**

La concentration est le résultat du calcul du rapport entre la quantité de polluant dosé par l'analyse, généralement exprimé en mg et le volume d'air prélevé, exprimé en m<sup>3</sup>. Cette procédure ne s'applique que lorsque la valeur limite a été établie pour une durée moyenne de 8 heures, pondérée sur le temps.

L'exposition moyenne pondérée sur 8 heures est égale à :

$$
\frac{\sum_{i=1}^{n} C_c t_i}{t_i} = \frac{C_1 t_1 + C_2 t_2 + \dots + C_n t_n}{8}
$$
\n
$$
\text{Période}
$$
\n
$$
\text{Péliode}
$$
\n
$$
\text{Pélevements}
$$
\n
$$
\text{Pélevements}
$$
\n
$$
\text{B phase de travail (h)}
$$
\n
$$
\text{O,65}
$$
\n
$$
\text{Pélevements}
$$
\n
$$
\text{B phase de travail (h)}
$$
\n
$$
\text{O,65}
$$

| Période<br>considérée | de<br><b>Nombre</b><br>prélèvements | <b>Durée</b><br>de.<br>l'échantillonnage ou de<br>la phase de travail (h) | d'exposition<br><b>Niveau</b><br>$(mg/m^3)$ |
|-----------------------|-------------------------------------|---------------------------------------------------------------------------|---------------------------------------------|
| 10 h 00-10 h 30 0     |                                     | 0,5                                                                       | o                                           |
| 10 h 30-12 h 00 1     |                                     | 1,5                                                                       | 0,37                                        |
| 13 h 00-16 h 00 1     |                                     | 3                                                                         | 0,48                                        |
| 16 h oo 17 h oo       | $\overline{O}$                      | 1                                                                         | $\Omega$                                    |
| Durée totale          | 3                                   | 8                                                                         |                                             |

*Cas d'une journée de travail de 8 heures : Résultats des mesures d'exposition effectuées à l'aide de 5 prélèvements successifs de durées variables sur une journée de travail égale à 8 heures.*

Pendant les périodes 10 h 00 - 10 h 30 et 16 h 00 - 17 h 00, **l'exposition du travailleur est supposée nulle**, en raison de l'activité, aucun prélèvement n'a donc été effectué.

La valeur d'exposition moyenne pondérée sur 8 heures est égale à :

$$
\frac{0,65 \times 2 + 0 \times 0.5 + 0.37 \times 1.5 + 0.48 \times 3 + 0 \times 1}{8} = \frac{1,3 + 0 + 0.55 + 1.44 + 0}{8} = 0.41 mg/m^3
$$

Dans le cas où le prélèvement n'a pas pu couvrir l'ensemble de la durée d'exposition du travailleur, c'est-àdire que l'exposition du travailleur n'est pas supposée connue pendant les périodes où il n'y a pas eu de prélèvement des hypothèses doivent être formulées. Elles reposent sur la connaissance du préventeur du poste du travail (recueillie lors de la stratégie de prélèvement *[http://www.inrs.fr/dms/inrs/PDF/metropol](http://www.inrs.fr/dms/inrs/PDF/metropol-strategie-principe.pdf)[strategie-principe.pdf](http://www.inrs.fr/dms/inrs/PDF/metropol-strategie-principe.pdf)*). Dans la situation où le travailleur n'était pas exposé, car affecté à une autre tâche par exemple, l'exposition aux substances ciblées par les prélèvements peut être supposée nulle. Dans la situation où l'exposition du salarié était identique, l'exposition sur la période non prélevée est supposée comme équivalente à celle sur la période prélevée.

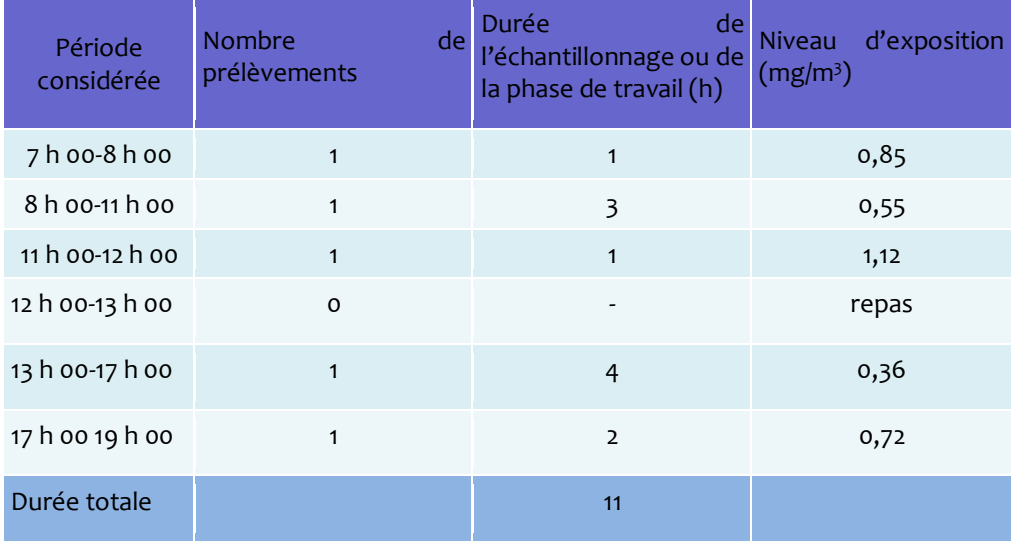

*Cas d'une journée de travail supérieure à 8 heures : Résultats des mesures d'exposition effectuées à l'aide de prélèvements successifs sur une journée de travail égale à 11 heures.*

La valeur d'exposition moyenne pondérée sur 8 heures est égale à :

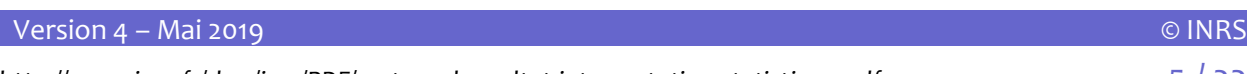

<span id="page-5-0"></span>
$$
\frac{0.85 \times 1 + 0.55 \times 3 + 1.12 \times 1 + 0.36 \times 4 + 0.72 \times 2}{8} = \frac{0.85 + 1.65 + 1.12 + 1.44 + 1.44}{8} = 0.81 mg/m^3
$$

# **LES LIMITES DE DETECTION ET DE QUANTIFICATION**

La **limite de détection** est la valeur de concentration telle que l'analyse ne permet pas d'affirmer que le polluant est présent. En dessous de cette valeur de concentration, le polluant cherché est considéré comme n'ayant pas été identifié.

La **limite de quantification** est la valeur de concentration telle que l'analyse ne permet pas de donner la valeur exacte de polluant. Le polluant est bel est bien présent, mais la concentration est inférieure à la limite de quantification (LQ).

D'un point de vue statistique, les mesures inférieures à la LQ sont nommées « valeurs censurées à gauche », car elles se situent dans la partie la plus à gauche de l'axe des abscisses d'une densité de probabilités (valeurs faibles). L'extrapolation à partir de ce type de valeurs est souvent difficile et plusieurs méthodes statistiques ont été proposées pour y faire face. En effet, ceci revient à ne pas disposer de l'information concernant les valeurs faibles. De ce fait, l'absence de ces informations est de nature à remettre en cause l'intégralité de la courbe et donc *in fine* le diagnostic (figure 3).

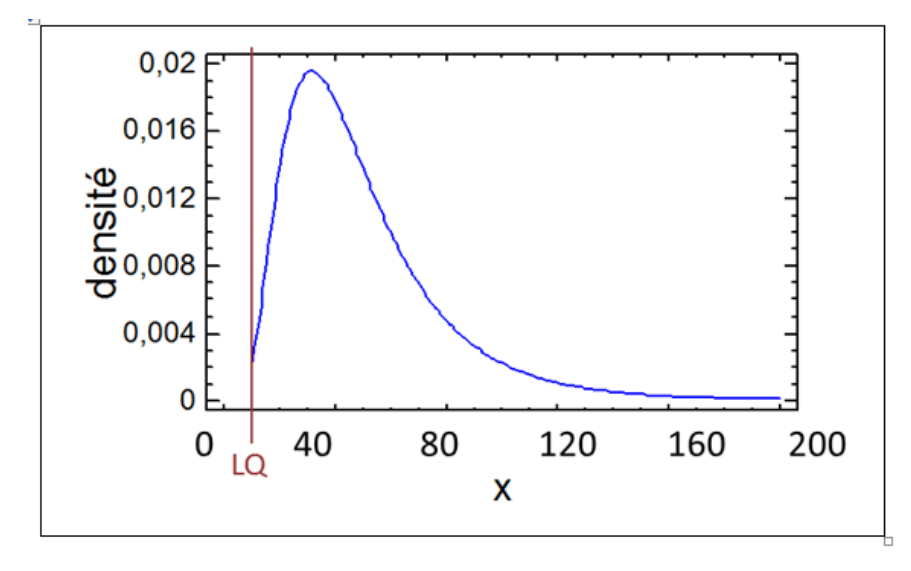

*Figure 3. Dans cet exemple, une Limite de Quantification à 10 est placée. Toutes les mesures inférieures ne sont pas connues et l'absence de ces valeurs remet en cause la courbe elle-même.*

La méthode la plus simple pour pallier à cette difficulté se nomme « imputation » et elle consiste à remplacer la valeur censurée par une autre valeur déterministe. La plupart du temps la valeur de la LQ divisée par deux est utilisée.

Des méthodes plus complexes reposent sur l'idée d'utiliser une gamme de valeurs possibles : la véritable valeur n'est pas connue, mais elle est inférieure à la LQ. Le modèle extrapolé est construit de telle sorte que cette information est prise en compte sans qu'une valeur finie ne soit utilisée en remplacement de la valeur censurée. Il y a différentes manières d'utiliser ces méthodes, toujours avec un logiciel approprié, comme par exemple AltrexChimie *[\(http://www.inrs.fr/media.html?refINRS=outil13\)](http://www.inrs.fr/media.html?refINRS=outil13)* ou NDExpo (http://www.expostats.ca/app-local/NDExpo/). Lorsque la proportion de valeurs censurées est importante, ces méthodes fonctionnent mal.

<span id="page-6-0"></span>Sauf cas particuliers, la LQ des analyses est souvent très largement inférieure aux valeurs limites. Il est admis que *a minima*, les LQ devraient être inférieures à 10 % de la VLEP [2]. Aussi, il n'apparait pas indispensable de mettre systématiquement en œuvre des méthodologies complexes pour le traitement des valeurs censurées et l'utilisation de la LQ divisée par deux parait suffisante.

### **METHODOLOGIE D'ANALYSE STATISTIQUE PAR GROUPE D'EXPOSITION SIMILAIRE**

Quel que soit l'objectif, la quantité de mesures réalisées par GES conditionne la manière d'établir le diagnostic. Les situations ci-dessous s'appliquent préférentiellement aux substances chimiques. Du fait de la plus grande dispersion des mesures de bio-aérosols [3], il est vraisemblable que le nombre de mesures requises pour l'évaluation du risque biologique soit plus important pour obtenir un diagnostic acceptable. 5 familles de situations sont différenciées (Figure 4).

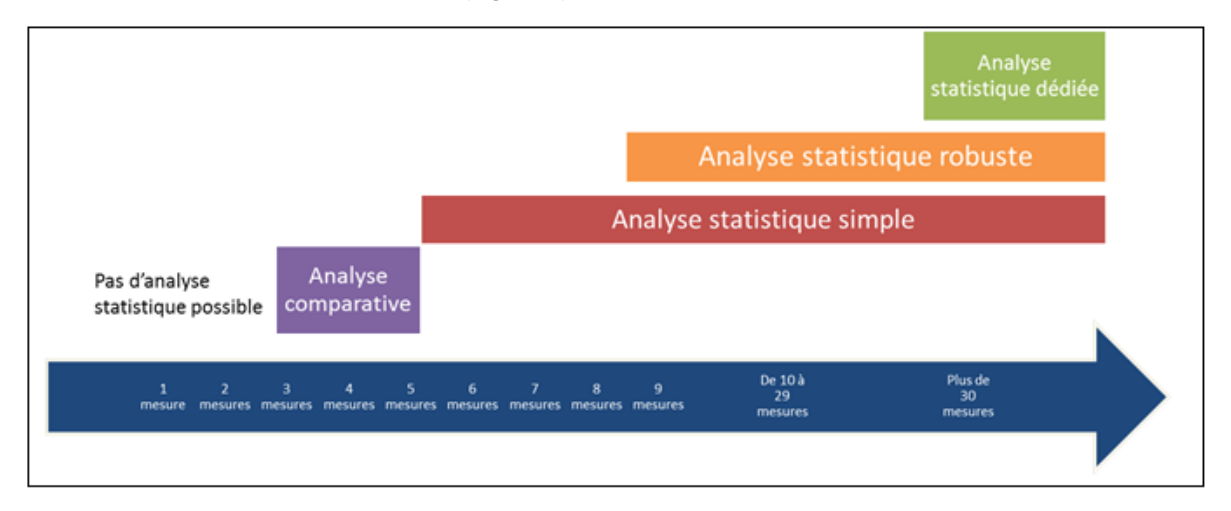

#### *Figure 4. Types d'analyses statistiques réalisables en fonction du nombre de mesures disponibles par GES*

- ◆ Très peu de mesures ont été réalisées (1 ou 2) : il n'est pas possible d'extrapoler un modèle de données à partir d'un si petit échantillon. **Une analyse statistique n'est pas possible**. Le jugement d'expert revêt un rôle crucial dans cette situation où chaque mesure doit être critiquée et mise en perspective avec ses conditions de réalisation. S'il n'est pas possible d'établir un jugement d'expert suffisamment fiable, des mesures complémentaires doivent être effectuées pour conclure.
- ◆ Peu de mesures ont été réalisées (entre 3 et 5) : l'échantillonnage représente une faible partie de la population. Il est hasardeux d'affirmer que le modèle de données log normal choisi comme hypothèse s'adapte bien à la situation observée et une **analyse comparative des résultats** peut être utilisée : la méthode décrite dans la note documentaire [4] peut être appliquée.
- ◆ Au moins 6 mesures ont été réalisées : une **analyse statistique simple** consiste à calculer des indicateurs statistiques standards comme la moyenne, l'écart type, la médiane, les centiles. Il est souhaitable de construire des graphiques, boites à moustaches ou toute autre représentation pertinente des données. La méthode décrite dans le décret 2009-1570 du 15 décembre 2009 *[http://www.travailler](http://www.travailler-mieux.gouv.fr/IMG/pdf/D_controlrisqchim.pdf)[mieux.gouv.fr/IMG/pdf/D\\_controlrisqchim.pdf](http://www.travailler-mieux.gouv.fr/IMG/pdf/D_controlrisqchim.pdf)* peut éventuellement être suivie, mais lorsque moins de 9 mesures ont été réalisées, une attention particulière doit être portée à l'hypothèse de log normalité (test de Shapiro-Wilk, voir plus loin).

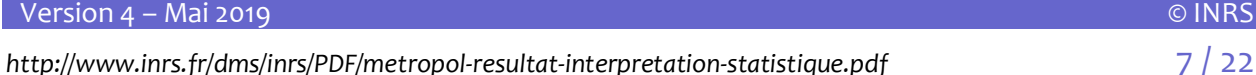

- ◆ Une quantité raisonnable de mesures a été réalisée (plus de 9) : l'échantillonnage représente une partie non négligeable de la population. Le modèle de données log normal est approprié pour décrire l'ensemble de mesures. **Une analyse statistique robuste** des mesures selon les modalités décrites dans le décret 2009-1570 du 15 décembre 2009 peut être réalisée. Les statistiques descriptives de l'analyse simple y sont adjointes. Lorsque plus de 20 mesures sont disponibles, les résultats de cette analyse statistique sont difficilement contestables. Une incohérence entre les résultats d'analyse statistique et le jugement de l'expert doit être examinée avec la plus grande attention afin d'en déterminer la source et de réagir en conséquence.
- ◆ Une grande quantité de mesures a été réalisée (plus de 30) : l'échantillonnage représente une partie importante de la population. Le modèle log normal devrait être approprié, mais la quantité de données requiert une attention particulière. **Une analyse statistique dédiée** et spécifique devrait être réalisée, permettant d'aboutir à des conclusions considérées comme très fiables**.** Le jugement de l'expert vient en appui de ces conclusions.

#### <span id="page-7-1"></span><span id="page-7-0"></span>**ANALYSE COMPARATIVE DES RESULTATS : ENTRE 3 ET 5 MESURES**

#### **La méthode**

En plus de présenter les mesures une à une et de les replacer dans le contexte de leur réalisation, une évaluation grossière de la situation peut être établie en utilisant la méthodologie issue de la note [4].

- ◆ Si au moins une mesure dépasse la valeur limite, des solutions de prévention sont à mettre en œuvre car la situation n'est probablement pas acceptable
- ◆ Si aucune mesure ne dépasse la valeur limite, alors
	- o Si la série de mesures est composée de 3 valeurs et que ces valeurs sont toutes inférieures à 10 % de la valeur limite, alors la situation est probablement acceptable.
	- o Si la série de mesures est composée de 4 valeurs et que ces valeurs sont toutes inférieures à 15 % de la valeur limite, alors la situation est probablement acceptable.
	- o Si la série de mesures est composée de 5 valeurs et que ces valeurs sont toutes inférieures à 20 % de la valeur limite, alors la situation est probablement acceptable.
	- o Dans les autres cas, on ne peut pas conclure et des mesurages complémentaires doivent être réalisés

#### <span id="page-7-2"></span>**Les outils**

Aucun outil spécifique n'est requis.

#### **Exemple 1**

Pour un GES, 3 mesures d'une substance dont la valeur limite est 1 mg/m<sup>3</sup> ont été réalisées : 0,02 mg/m<sup>3</sup>; 0,09 mg/m<sup>3</sup> et 0,12 mg/m<sup>3</sup>.

La mesure de 0,12 mg/m<sup>3</sup> est supérieure à 10 % de la valeur limite, en l'absence de plus d'informations, des solutions de prévention doivent être mises en œuvre.

#### **Exemple 2**

Une mesure supplémentaire est réalisée et la valeur de 0,13 mg/m<sup>3</sup> est obtenue. Les quatre valeurs obtenues sont inférieures à 15 % de la valeur limite. La situation est probablement acceptable.

#### <span id="page-8-1"></span><span id="page-8-0"></span>**ANALYSE STATISTIQUE SIMPLE DES RESULTATS : A PARTIR DE 6 MESURES**

#### **La méthode**

Cette analyse vise à construire des indicateurs statistiques permettant de synthétiser la série de mesures

- ◆ La moyenne arithmétique des valeurs donne une vue d'ensemble du niveau d'exposition des travailleurs du GES.
- ◆ L'écart type des valeurs donne une idée de la dispersion des mesures et donc de l'importance de la variabilité des conditions d'exposition des travailleurs du GES.
- ◆ La moyenne géométrique et l'écart type géométrique qui permet d'apprécier l'homogénéité d'un GES. Un écart type géométrique supérieur à 3 tend à invalider l'hypothèse que les mesures sont réalisées dans le cadre d'un GES [5].
- ◆ La valeur de la variable U (selon la formule décrite dans le décret 2009-1570 du 15 décembre 2009 qui utilise la moyenne géométrique et l'écart type géométrique) est comparée au seuil défini dans l'arrêté, en fonction du nombre de mesures. Sous réserve que les autres points définis dans l'arrêté soient respectés (stratégie adoptée, nombre de mesures approprié, validation des GES, accréditation, analyses conformes…), un diagnostic réglementaire peut être porté.
- <span id="page-8-2"></span>◆ Des graphiques pertinents selon le contexte : histogrammes, boites à moustache, nuages de points…

#### **Les outils**

<span id="page-8-3"></span>Une simple calculatrice ou un logiciel de type tableur (Microsoft Excel ou OpenOffice Calc) permettent de réaliser ces opérations.

#### **ANALYSE STATISTIQUE ROBUSTE DES RESULTATS SELON LES MODALITES DECRITES DANS LE DECRET 2009-1570 DU 15 DECEMBRE 2009 : A PARTIR DE 9 MESURES**

#### <span id="page-8-4"></span>**La méthode**

Même si l'objectif des mesurages n'est pas d'évaluer l'exposition selon des critères réglementaires, la méthodologie de calcul proposée dans le décret peut être appliquée. A partir des valeurs calculées de la moyenne géométrique, notée Mg, de l'écart type géométrique, noté Sg et d'une valeur limite, la valeur de la variable  $U_R$  peut être calculée.

La variable  $U_R$  est le reflet de la probabilité de dépassement de la valeur limite, en prenant en compte les incertitudes sous la forme d'un intervalle de confiance à 70 % (Annexe 1). Ceci revient à considérer une aire sous la courbe plus importante que la définition initiale de la probabilité de dépassement (Figure 5).

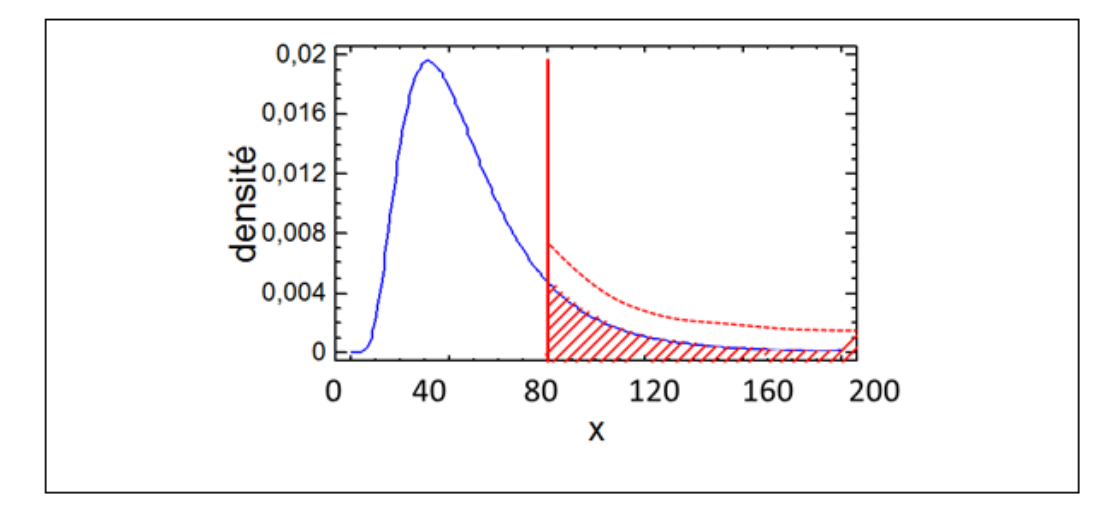

*Figure 5. Représentation de la borne supérieure de l'intervalle de confiance à 70 % sur la probabilité de dépassement de la valeur limite. L'aire à droite de la ligne verticale et en dessous de la courbe en pointillé est cette borne supérieure.* 

La valeur de UR est comparée à un seuil U<sub>T</sub>, choisi en fonction du nombre de mesures (Annexe 2). Si UR est supérieur à  $U_T$ , alors la VLEP est respectée.

#### **Les outils**

Il est possible de réaliser une partie des calculs à l'aide d'une simple calculatrice ou un logiciel de type tableur (Microsoft Excel ou OpenOffice Calc). Cependant, certains indicateurs requièrent d'autres outils et en particulier le logiciel AltrexChimie.

#### <span id="page-9-0"></span>**Exemple**

Note : dans cet exemple, les calculs ont été réalisés à l'aide d'Excel Professionnel Plus 2013. Les valeurs arrondies sont présentées pour alléger le texte, mais les valeurs sans arrondi ont été utilisées pour les calculs.

On dispose de 9 mesures de concentration en mg/m<sup>3</sup> : 76, 61, 66, 16, 18, 39, 51, 42, 146 pour une substance dont la Valeur Limite est de 192mg/m<sup>3</sup>.

La moyenne arithmétique est la somme des valeurs divisées par le nombre de valeurs

$$
\overline{M} = \frac{76 + 61 + 66 + 16 + 18 + 39 + 51 + 42 + 146}{9} = 57,22
$$

L'écart type arithmétique est la racine carrée de la somme des carrés des écarts à la moyenne divisée par le nombre de valeurs moins 1

$$
S = \sqrt{\frac{(76 - 57,22)^2 + (61 - 57,22)^2 + \dots + (146 - 57,22)^2}{8}} = 38,99
$$

Lorsque l'on parle de moyenne ou d'écart type « géométrique », les logarithmes népériens des valeurs mesurées sont employés, pour repasser ensuite en exponentielle

$$
Mg = e^{\frac{\ln(76) + \ln(61) + \ln(66) + \ln(16) + \ln(18) + \ln(39) + \ln(51) + \ln(42) + \ln(146)}{9}} = 46,79
$$

$$
Sg = e^{\sqrt{\frac{(\ln(76) - \ln(Mg))^2 + (\ln(61) - \ln(Mg))^2 + \dots + (\ln(146) - \ln(Mg))^2}{8}} = 1,99
$$

L'écart type géométrique est 1,99 n'invalide pas l'hypothèse du GES, la règle admise étant que cette valeur devrait être inférieure à 3 (voir section ci-dessus « Analyse statistique simple des résultats »).

Le calcul de la valeur  $U_R$  donne la valeur de 2,051.

$$
U_R = \frac{\ln(VLEP) - \ln(Mg)}{\ln(Sg)} = \frac{\ln(192) - \ln(46.79)}{\ln(1.99)} = 2.051
$$

Pour 9 mesures, le seuil  $U_T$  est 2,035. Ainsi,  $U_R > U_T$  on peut donc conclure à un diagnostic de respect de la VLEP. La valeur de  $U_R$  est toutefois très proche du seuil.

Pour aller plus loin, un logiciel spécifique peut être utilisé, comme Stata, SAS, R ou plus simplement AltrexChimie afin de calculer la valeur « p » du test de Shapiro-Wilk. Cette valeur renseigne sur la qualité de l'adéquation de l'échantillon avec l'hypothèse de log-normalité des résultats. En l'occurrence, l'hypothèse de distribution log normale n'est pas validée, ce qui en théorie ne permet pas de conclure. En effet, sans respecter la log-normalité, la probabilité de dépassement perd de son sens fondamental. Cependant, d'un point de vue calculatoire, rien n'empêche de calculer qu'en l'occurrence la probabilité de dépassement calculée prend pour valeur 1,85 %. De la même manière, la borne supérieure de l'intervalle de confiance à 70 % prend pour valeur 4,91 %. Potentiellement, 4,91 % des mesures pourraient dépasser la VLEP, alors que le seuil admis est 5 %. Dans ce contexte, étant donné que la borne calculée est proche du seuil en valeur absolue et que l'hypothèse de log-normalité n'est pas vérifiée, on pourrait plus raisonnablement considérer que la situation n'est pas bonne.

#### <span id="page-10-0"></span>**ANALYSE STATISTIQUE DEDIEE : A PARTIR DE 30 MINUTES**

<span id="page-10-1"></span>Une analyse statistique dédiée est réalisée par un professionnel du traitement de données, en collaboration avec les experts en analyse du risque chimique. La méthode et les outils à employer sont définis par ces deux acteurs.

### **LES MULTI-EXPOSITIONS**

En situation de travail, il est rare que les travailleurs d'un GES ne soient exposés qu'à un seul polluant chimique simultanément : dans la plupart des cas, plusieurs substances sont présentes dans l'atmosphère de travail. En conséquence, plusieurs substances sont prélevées, plusieurs analyses sont réalisées et plusieurs diagnostics d'exposition sont établis.

Toutefois, certaines substances ont des effets similaires sur l'organisme humain. Par exemple, la plupart des solvants ont un effet sur le système nerveux : des vertiges ou une sensation d'ébriété. Le morcellement des analyses et des diagnostics ne permet pas de prendre en considération ces effets similaires.

Dans une situation de multi-exposition, des diagnostics spécifiques doivent être réalisés pour chacun des effets similaires possibles dus à l'ensemble des substances présentes au poste de travail.

Pour ce faire, il faut d'abord identifier les effets similaires des substances : le logiciel MiXie (*[www.inrs-mixie.fr\)](http://www.inrs-mixie.fr/)* permet de réaliser cette opération pour 118 substances couramment rencontrées.

Par exemple, le toluène et le styrène contribuent à 4 classes d'effets similaires sur les travailleurs

Atteintes oculaires :

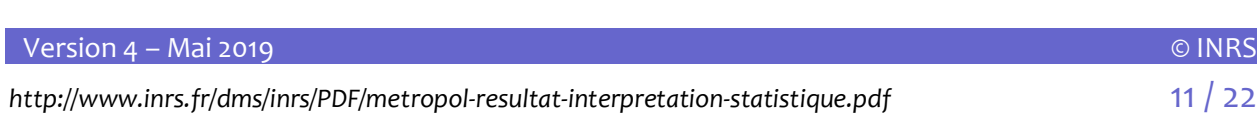

- Atteintes des voies respiratoires supérieures ;
- Atteintes du système nerveux central :
- Atteintes du système auditif.

L'indice d'exposition des mesures des substances peut ensuite être utilisé pour calculer un diagnostic de multi-exposition. L'indice d'exposition I par mesure est adimensionnel, il est défini par

$$
I = \frac{Message}{Value\ Limite}
$$

Lorsque l'indice d'exposition dépasse 1, cela signifie que la mesure est supérieure à la valeur limite. Par conséquent, la situation de travail correspondante est trop exposante pour l'opérateur.

Le principe d'additivité consiste à admettre que les effets des substances s'additionnent. Ce principe est matérialisé par le calcul de l'indice d'exposition cumulé des substances par classe d'effet.

$$
I_{cumul\acute{e}} = \sum_i \frac{Message_i}{VL_i}
$$

Les mesures utilisées doivent avoir été réalisées dans des conditions identiques : idéalement issues d'une même analyse sur un même prélèvement. A défaut, les mesures doivent être comparables : même objectif, mêmes conditions de prélèvement. Si l'indice d'exposition cumulé dépasse 1, cela signifie que le mélange de substances, pour un effet commun sur la santé, est en concentration trop importante et que l'opérateur est en situation de surexposition.

Par exemple, à l'issue de l'analyse du prélèvement p1, 50 mg/m<sup>3</sup> de toluène et 100 mg/m<sup>3</sup> de styrène sont trouvés. Les valeurs limites du toluène et du styrène étant respectivement de 76,8 mg/m<sup>3</sup> et 215 mg/m<sup>3</sup>, les indices d'exposition respectifs sont :

$$
I_{\text{toluène}} = 50 / 76,8 = 0,65
$$

 $I_{\text{stvrène}} = 100 / 215 = 0,47$ 

L'indice d'exposition cumulé est de :

 $I_{\text{cumulé}} = 0,65 + 0,47 = 1,12$ 

Les deux mesures sont inférieures à la valeur limite, mais l'indice d'exposition cumulé est supérieur à 1. Pour les 4 classes d'effets précitées, il y a surexposition de l'opérateur lors de la situation de travail observée.

**Note : L'exposition à des mélanges peut donner lieu à divers phénomènes pouvant affecter la toxicité des substances prises individuellement : l'additivité prise comme hypothèse par défaut dans MiXie France, mais aussi l'infra-additivité (le mélange est moins toxique que l'addition de la toxicité des substances) ou la supra-additivité (les effets sont synergiques, supérieurs à l'additivité des substances). Une analyse approfondie de la littérature sur les mélanges peut être nécessaire pour détailler ces mécanismes.**

<span id="page-11-0"></span>Comme pour l'établissement d'un diagnostic d'exposition en mono-exposition, la variabilité cumulée des mesures doit être prise en considération dans le cas d'une multi-exposition. Ainsi, la méthode proposée dans la section précédente s'applique : il faut remplacer les mesures unitaires par les indices d'exposition cumulés et considérer une valeur limite de 1 pour construire une probabilité de dépassement et d'autres indicateurs pertinents selon le contexte.

### **L'ABSENCE DE VALEUR LIMITE**

Il n'existe pas toujours de valeur limite définie pour les substances, c'est-à-dire ni dans la réglementation Française, ni de valeur guide recommandée, ni de valeur recommandée dans d'autres pays, ni dans la littérature scientifique. Cette section s'intéresse à ce cas de figure particulier, qui concerne par exemple les bio-aérosols et les nano-aérosols (bien que des valeurs guide qui ne sont pas basées sur des données

toxicologiques ont été proposées [6][7]).

Néanmoins, dans un objectif de prévention des risques, la réduction des expositions des travailleurs aux substances supposées dangereuses est souhaitable, même en l'absence de valeur limite. Le principe consiste à prioriser les situations de travail par niveau d'exposition, en rapport à une situation de référence. Ainsi, si un GES « référence » a bien été défini pour faire partie de la stratégie de prélèvement, son niveau d'exposition est supposé faible, voire nul. Il peut s'agir par exemple de prélèvements réalisés dans un local tertiaire attenant aux postes de travail. L'analyse statistique des mesures par GES peut alors être caractérisée par la mise en œuvre de la méthode utilisée par l'AIHA, l'association des hygiénistes du travail des Etats Unis [8]. L'indicateur statistique à calculer est le 95<sup>eme</sup> centile de la distribution de probabilités log normale. Il se calcule par exemple avec MS Excel, avec la formule suivante

#### $=$  LOI. LOGNORMALE. INVERSE(0,95; ln (Mg); ln (Sg))

Les valeurs des 95emes centiles obtenues pour chaque GES sont alors comparées entre elles et avec la référence. Des solutions de prévention peuvent alors être mises en œuvre pour les GES les plus exposés aux substances chimiques ou biologiques sans valeur limite.

Par voie de conséquence, une « valeur de déclenchement d'actions de prévention » interne à l'entreprise pour une substance donnée peut être définie. L'employeur décide de cette valeur et de son évolution par l'examen des 95<sup>emes</sup> centiles. Cette valeur de déclenchement d'actions de préventions devrait être utilisée comme s'il s'agissait d'une Valeur Limite : la manière d'établir la stratégie de prélèvements et le diagnostic d'exposition est identique à celle proposée dans cette fiche.

Exemple : Une entreprise a défini 10 GES exposés à une substance λ pour laquelle il n'existe aucune valeur limite réglementaire, scientifiquement admise ni technique. Six prélèvements ont été réalisés pour chaque GES et les résultats ont été analysés, incluant des prélèvements dans un local tertiaire de référence. Les résultats obtenus sont

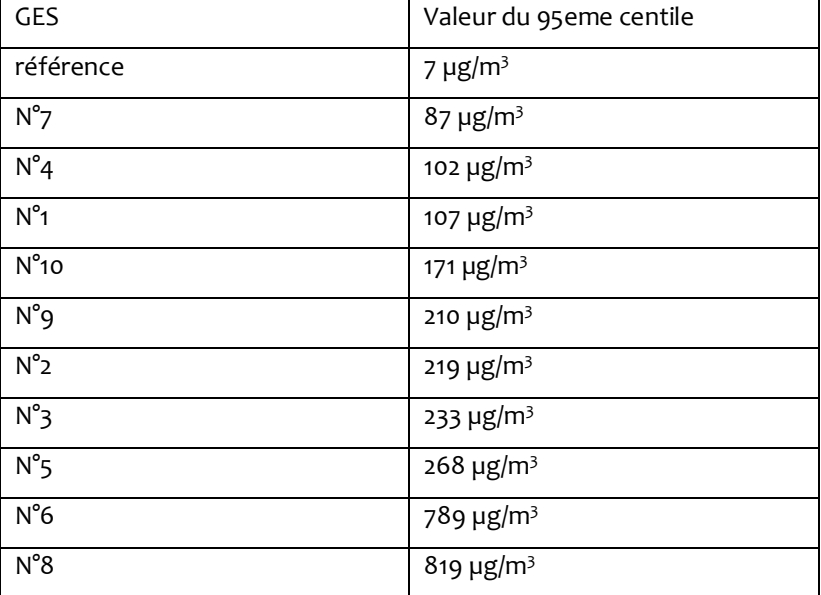

<span id="page-12-0"></span>L'employeur décide qu'une exposition supérieure à 100 fois la valeur de la concentration mesurée dans le local de référence de 7 µg/m<sup>3</sup> est trop élevée soit 700 µg/m<sup>3</sup>. Dès lors, 700 µg/m<sup>3</sup> devient la valeur de déclenchement d'actions de préventions, le diagnostic d'exposition peut à nouveau être établi. Ainsi, des actions de prévention doivent être apportées aux GES n°6 et n°8. Lors de mesures ultérieures, cette valeur pourra être révisée, toujours dans l'objectif de réduire les expositions.

### **LES MESURES EN TEMPS REEL**

Version 4 – Mai 2019 © INRS

Le résultat d'une mesure en temps réel se présente sous la forme d'un graphique avec en abscisses le temps et en ordonnées la valeur de concentration instantanée. La mesure des concentrations en gaz utilise une instrumentation temps réel, associée à une notion d'alerte par l'utilisation d'une valeur plafond. Elle est définie comme la limite de concentration atmosphérique d'un agent chimique dans la zone de respiration d'un travailleur, qui ne doit être dépassée à aucun moment de la période de travail. Elle concerne principalement les agents reconnus comme irritant fort ou corrosif ou pouvant causer un effet grave potentiellement irréversible, à très court terme. Par exemple, en 2011, l'ANSES a proposé une valeur plafond pour le monoxyde de carbone à 200 ppm<sup>1</sup>. Dans ce contexte, des mesures analytiques spécifiques par l'emploi d'analyseurs temps réels sont mises en œuvre pour mesurer l'exposition.

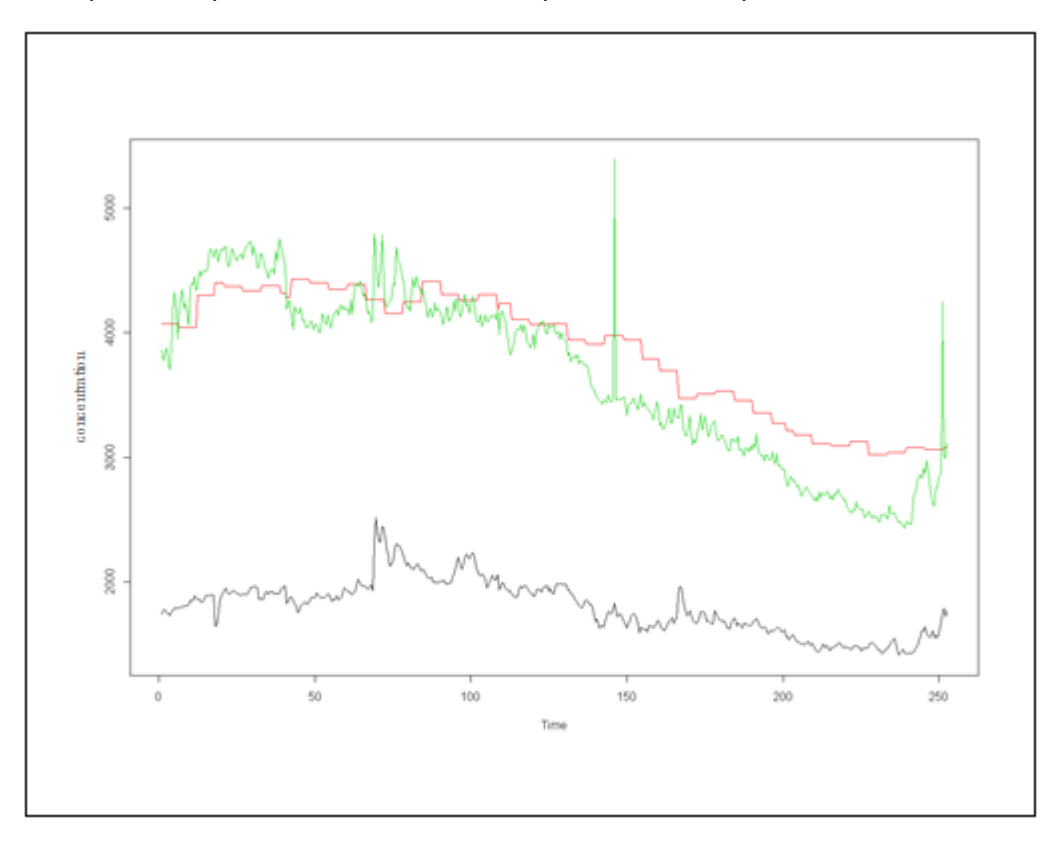

*Exemple de mesures en temps réel. Les séries de mesures (rouge, vert, noir) ont été réalisées simultanément dans un atelier, à l'aide de compteurs d'ambiance localisés à différents endroits.*

La plupart des valeurs limites sont déterminées au regard d'une dose toxicologique acceptable pendant une journée de travail (8h par jour, 5 jours par semaine, pendant 40 ans) d'une personne moyenne. En conséquence, si la quantification de l'exposition d'un groupe de travailleurs est recherchée, la méthode de mesure doit être adaptée à cet objectif. L'analyse en temps réel ne permet pas -en l'état- d'y répondre : l'équivalent est l'aire sous la courbe des mesures, calculée par l'intégrale mathématique.

La problématique majeure de la variabilité des expositions demeure là aussi prégnante, il en va de même pour les aspects théoriques d'échantillonnage représentatif et extrapolation par modèle.

<sup>1</sup> https://www.anses.fr/fr/system/files/VLEP2007sa0422Ra.pdf

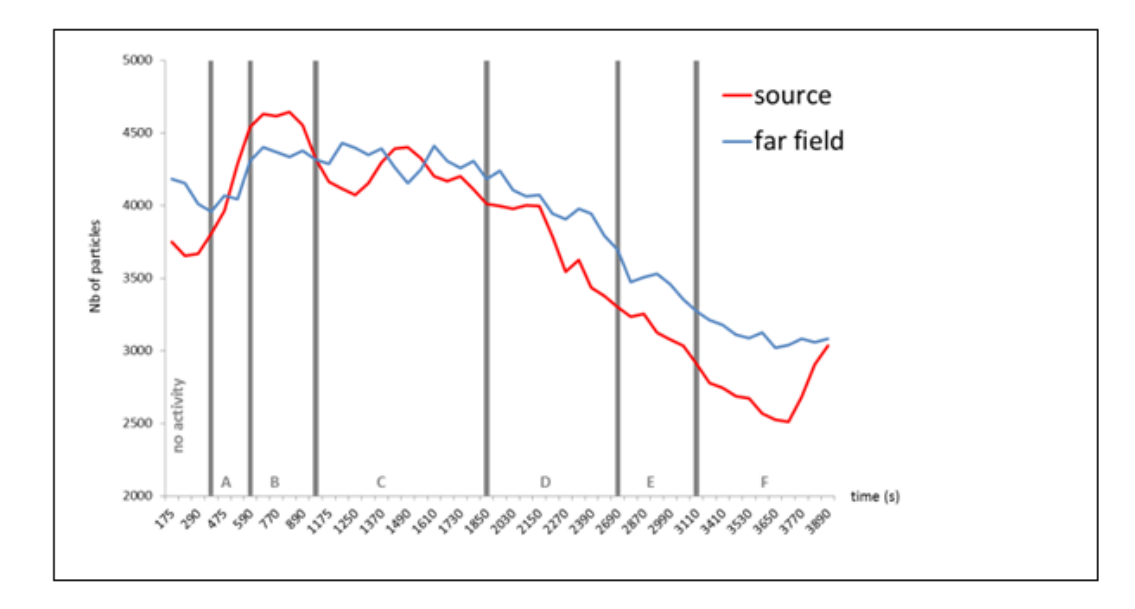

*Exemple de mesure en temps réel de nano particules. En rouge, la mesure à proximité de la source d'émission, en bleu une mesure éloignée (far field). Les barres verticales grises dissocient les différentes tâches émissives de nano-particules réalisées par l'opérateur pendant la période de mesure.*

Dans ce cas, il n'existe pas de consensus permettant d'évaluer les expositions à partir de ce type de source de données, mais différentes solutions sont envisageables. La plus simple étant un commentaire descriptif des pics d'exposition, en relation avec la tâche effectuée. L'examen des valeurs de pics peut conduire au même type de raisonnement que celui décrit dans la section précédente. De plus, des méthodes descriptives reposant sur la quantification de l'écart entre la mesure de référence et la mesure à la source ont été proposées [9]. Dans le cas des nano-aérosols, la méthode statistique d'analyse des séries temporelles ARIMA a été proposée [10], ainsi qu'une approche bayésienne [11].

### **LA VERIFICATION PERIODIQUE**

<span id="page-14-0"></span>L'évaluation du risque est mise à jour chaque année par l'employeur afin de prendre en compte les évolutions techniques et organisationnelles, la vétusté, … des activités de l'entreprise. Les modifications de procédés, de produits, de ventilation ou les changements de pratiques organisationnelles ont un effet sur les expositions. De plus, la variabilité des expositions au cours du temps implique qu'on ne peut pas exclure des erreurs de diagnostic dans la phase d'évaluation initiale, particulièrement si peu de mesures ont été réalisées. A ce titre, il est fondamental de vérifier périodiquement les expositions en réalisant des mesurages additionnels.

Si moins de six mesures ont été réalisées lors de l'évaluation initiale, alors l'analyse comparative a été réalisée. Dans ce cas, il importe d'atteindre le seuil des six mesures afin de réaliser une analyse statistique simple. Le seuil des six mesures au moins devrait ainsi être atteint dans l'année.

Si une analyse statistique a été réalisée, un contrôle périodique de l'exposition des travailleurs doit être planifié. En effet, les procédés vieillissent ou les pratiques changent progressivement et ainsi peuvent provoquer une dérive imprévue des expositions dans le temps.

Pour déterminer la périodicité, la norme EN-689 [12] préconise le calcul de l'indicateur J défini comme suit

#### $I = e^{U_T \cdot \ln(Sg) + \ln(Mg) - \ln(VLEP)}$

Où U<sup>T</sup> est le seuil spécifiquement utilisé lors de la comparaison avec le calcul de U<sup>R</sup> (section « *[analyse robuste](#page-8-3)* 

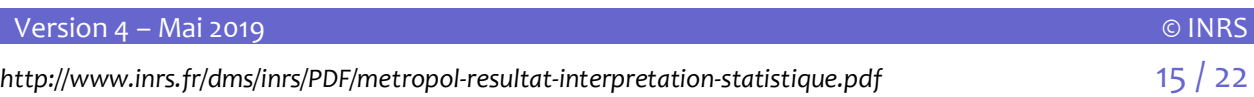

#### *[des résultats selon les modalités décrites dans le décret 2009-1570 du 15 décembre 2009](#page-8-3)* »).

Si J est strictement inférieur à 0,25, alors les prochains mesurages pourront avoir lieu dans les 36 mois.

Si J est supérieur ou égal à 0,25 et strictement inférieur à 0,5 alors les prochains mesurages pourront avoir lieu dans les 30 mois.

Si J est supérieur ou égal à 0,5 et strictement inférieur à 1, alors les prochains mesurages pourront avoir lieu dans les 24 mois

De plus, si la substance visée par les prélèvements et les analyses est soumise à une VLEP réglementaire, alors les principes du décret 2009-1570 du 15 décembre 2009 s'appliquent. Ils consistent en la réalisation d'au moins 3 mesures annuelles et de mettre à jour le corpus de mesures en conséquence. Le diagnostic de dépassement doit ainsi être calculé à nouveau.

<span id="page-15-0"></span>Dans tous les cas, lorsque de nouvelles mesures sont collectées, le diagnostic d'exposition doit être calculé à nouveau et les mesures additionnelles doivent être expertisées au regard des mesures précédemment réalisées dans la mesure où les conditions au poste de travail restent similaires. Il appartient au préventeur de statuer sur l'occurrence d'une dérive et la décision à prendre en conséquence, au regard des autres informations issues de l'analyse de la situation de travail.

### **LE RAPPORT**

Dans tous les cas, le rapport d'analyse doit faire apparaitre

- ◆ Les données relatives à l'entreprise
	- ▶ Informations légales : nom, adresse, responsable...
	- **Effectif de l'entreprise**
- ◆ Les données relatives aux GES
	- $\blacktriangleright$  Liste des substances
	- ▶ Type de procédés exposants
	- Activité générale et cadence de travail moyenne, telles que déterminées dans le rapport de stratégie
	- Situation du GES par rapport à l'entreprise : atelier, unité de travail, poste de travail, …
	- Tâches réalisées et métiers des travailleurs
	- Rappel des risques évalués a priori s'ils existent
	- ▶ Type de moyens de protection mis en œuvre (ventilation, captage)
	- Port d'un équipement de protection
- ◆ Pour chaque GES, le diagnostic porté
	- L'objectif : réglementaire (VLEP 8h, CT), validation de procédé…
	- La validité de l'hypothèse d'homogénéité : écart type géométrique, adéquation au modèle de données…
	- Les commentaires et analyses de l'hygiéniste industriel, la mise en perspective par expertise
	- $\blacktriangleright$  La conclusion
- ◆ Pour chaque diagnostic, les données relatives aux prélèvements
	- Toutes les valeurs d'analyse avec l'unité de mesure, incluant les dépassements de capacité des supports, les résultats d'analyse inférieurs à la limite de quantification et les mesures éventuellement

éliminées de l'analyse. Les éventuelles pondérations relatives à la durée de prélèvement et/ou au port d'EPI doivent être détaillées

- Positionner l'activité réellement observée au regard de l'activité générale et de la cadence de travail moyenne évaluée dans le rapport de stratégie.
- Des éléments permettant de juger de la représentativité de la mesure par rapport au GES, en particulier dans le cas où la mesure serait retirée de l'analyse
- Commentaires et observations relevées par le préleveur durant le prélèvement
- **Informations générales : date, conditions climatiques**
- Informations techniques : type d'appareil de prélèvement, type d'analyse

<span id="page-16-0"></span>Spécificités du travailleur au sein du GES

### **BIBLIOGRAPHIE**

- Leidel N.; Busch K.A. ; Lynch J.R ; Occupational Exposure Sampling Strategy Manual ; NIOSH, US, Cincinnati, 1977
- [2] AFNOR ; NF EN 482 NF X43-277 Exigences générales concernant les performances des procédures de mesurage des agents chimiques ; 1994
- [3] Duquenne P., Greff-Mirguet G. ; L'échantillonnage et l'analyse des aérosols microbiens ; Hygiène et Sécurité du Travail; ND2222; <http://www.inrs.fr/dms/inrs/CataloguePapier/ND/TI-ND-2222/nd2222.pdf>; 2005
- [4] Grzebyk M., Sandino J.P. ; Aspects statistiques et rôle de l'incertitude de mesurage dans l'évaluation de l'exposition professionnelle aux agents chimiques ; Hygiène et Sécurité du Travail ; ND2231 ; *[http://www.hst.fr/inrs-pub/inrs01.nsf/IntranetObject](http://www.hst.fr/inrs-pub/inrs01.nsf/IntranetObject-accesParReference/HST_ND%202231/$File/ND2231.pdf)[accesParReference/HST\\_ND%202231/\\$File/ND2231.pdf](http://www.hst.fr/inrs-pub/inrs01.nsf/IntranetObject-accesParReference/HST_ND%202231/$File/ND2231.pdf)* ; 2005
- [5] Mulhausen J. ; Establishing Similar Exposure Groups ; A Strategy for Assessing and Managing Occupational Exposures, Fourth Edition ; AIHA ; 2015
- [6] Balty I., Bertrand N., David C., Burzoni S., Clerc F., Duquenne P., Simon X., Caron V., Facon B., Rénevot V. ; Valeurs guides endotoxines – interprétation des résultats de métrologie des bioaérosols ; Hygiène et Sécurité du Travail ; NT25 ; *<http://www.inrs.fr/media.html?refINRS=NT%2025>* ; 2015
- [7] Ricaud M., Witschger O. ; Les nanomatériaux. Définitions, risques toxicologiques, caractérisation de l'exposition professionnelle et mesures de prévention ; ED6050 *<http://www.inrs.fr/dms/inrs/CataloguePapier/ED/TI-ED-6050/ed6050.pdf>* ; 2012
- [8] A Strategy for Assessing and Managing Occupational Exposures, 4th edition ; AIHA Press ; ed S.D. Jahn, W.H. Bullock, J.S. Ignacio, 2015
- [9] F. Clerc, G.-H. Njiki-Menga, O. Witschger; Exploratory Study on a Statistical Method to analyze Time Resolved Data Obtained During Nanomaterial Exposure Measurements; Journal of Physics: conference series; 2013
- [10] R.H. Klein Entink, W. Fransman, D.H. Brouwer; How to statistically analyze nano exposure measurement results: using an ARIMA time series approach; Journal of Nanoparticle Research; Vol. 13 (12); 2011
- [11] E.A. Houseman and M.A. Virji; A Bayesian Approach for Summarizing and Modeling Time-Series Exposure Data with Left Censoring; Annals of Work Exposures and Health; vol. 61 (7); 2017.
- [12] AFNOR ; NF EN 689 NF X43-279- Mesurage de l'exposition par inhalation d'agents chimiques Stratégie pour vérifier la conformité à des valeurs limites d'exposition professionnelle ; 2018

Version 4 – Mai 2019 © INRS

# **AUTEURS**

### <span id="page-17-0"></span>G. Mater , F. Clerc

<span id="page-17-1"></span>*INRS, Métrologie des polluants (metropol@inrs.fr)*

# **HISTORIQUE**

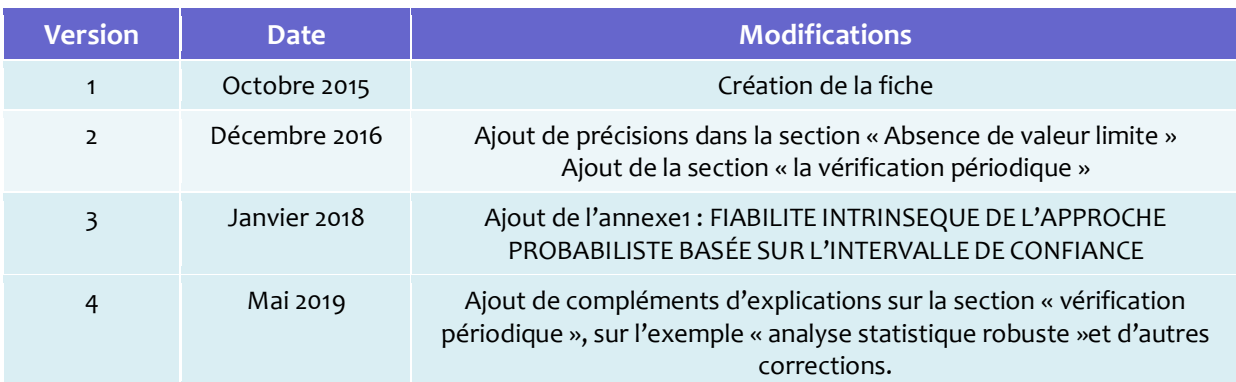

# <span id="page-18-0"></span>**ANNEXE 1 : FIABILITE INTRINSEQUE DE L'APPROCHE PROBABILISTE BASEE SUR L'INTERVALLE DE CONFIANCE**

Dans cette approche, le diagnostic est basé sur la comparaison de la borne supérieure de l'intervalle de confiance unilatéral de la probabilité de dépassement de la valeur limite, estimée à partir de quelques mesures. On détermine la fiabilité intrinsèque de cette comparaison, c'est-à-dire celle imputable directement au choix des paramètres modifiables dans cette procédure, en supposant que les conditions suivantes sont réalisées :

- 1. les mesures sont représentatives de la situation d'exposition évaluée,
- 2. la distribution de l'exposition suit une loi log-normale.

Les paramètres modifiables dans la procédure étant :

- 1. le nombre de mesures, de 2 à 10 ;
- 2. le niveau de confiance de l'intervalle de confiance unilatéral : on choisira 70%, 80% et 95%.

Pour déterminer la fiabilité de l'approche probabiliste, on calcule le pourcentage de diagnostics de nondépassement que l'on peut attendre en fonction du nombre de mesures, et du niveau de confiance retenu. On peut montrer que ce pourcentage ne dépend que de la probabilité de dépassement réelle de la situation d'exposition (ni de sa moyenne géométrique ni de son écart-type géométrique).

De cette manière, on met en évidence les paramètres de la procédure (le nombre de valeurs et le niveau de confiance) qui conduisent à un diagnostic fiable, c'est-à-dire à un diagnostic pour lequel les deux conditions suivantes sont remplies :

- 1. le pourcentage attendu de diagnostics de non-dépassement est élevé (au moins 80%) lorsque la probabilité de dépassement réel d'une situation d'exposition est faible (inférieure à 1%) ;
- 2. le pourcentage attendu de diagnostics de non-dépassement est faible (inférieur à 10%) lorsque la probabilité de dépassement réel d'une situation d'exposition est élevée (supérieure à 25%).

#### <span id="page-18-1"></span>**RESULTATS**

Les pourcentages de diagnostics de non-dépassement attendus en fonction de la probabilité de dépassement réelle de la valeur limite lorsque le nombre de mesures réalisées est égal à 4, 5, 6 ou 10 pour un choix du niveau de confiance égal à 70%, 80%, et 95% sont représentés respectivement figures A1, A2,et A3. Ces résultats ont été obtenus par simulation. Pour chaque probabilité de dépassement testée p, chaque niveau de confiance α de l'intervalle de confiance unilatéral et chaque nombre de mesures N, 10 000 séries de N valeurs ont été tirées selon une loi log-normale dont la probabilité de dépassement est p. Les bornes supérieures de l'intervalle de confiance unilatéral au niveau de confiance α de ces 10 000 séries ont été calculées ; le pourcentage de diagnostics de non- dépassement s'en déduit comme le pourcentage de fois où ces bornes sont inférieures à 5%.

Ces figures amènent les remarques suivantes :

1. comme attendu, quel que soit le niveau de confiance choisi, l'augmentation du nombre de mesures augmente la fiabilité du diagnostic ;

- 2. le manque de fiabilité se traduit davantage par un biais dans le sens du dépassement (tendance à ne pas diagnostiquer des non-dépassements) ;
- 3. c'est en particulier le cas lorsqu'on utilise le seuil de 95% (figure A3) : le pourcentage de diagnostics de non-dépassement est trop faible même lorsque la probabilité de dépassement réelle est très faible. L'utilisation du seuil de 95% n'est pas adapté pour réaliser un diagnostic équilibré, on obtient un diagnostic biaisé dans le sens du dépassement.
- 4. l'utilisation d'un seuil plus faible limite ce biais et est plus apte à conduire à un diagnostic équilibré : par exemple pour 70% (figure A1) on observe que :
	- le risque de ne pas diagnostiquer comme un dépassement une situation dont la probabilité de dépassement réelle est supérieure à 20% est inférieur à 10%, lorsque le nombre de mesures est au moins égal à 4 ;
	- le risque de ne pas diagnostiquer comme un non-dépassement une situation dont la probabilité de dépassement réelle est inférieure à 1% est inférieur à 40%, lorsque le nombre de mesures est au moins égal à 5 ;

On obtient des conclusions intermédiaires avec le seuil de 80% (figure A2)

#### <span id="page-19-0"></span>**RECOMMANDATIONS**

La fiabilité du diagnostic basée sur l'intervalle de confiance va bien entendu dépendre du nombre de mesures effectuées. À ce titre l'utilisation si possible d'au moins 6 mesures doit être recommandée. Un nombre plus limité de mesures peut être envisagé au détriment de la fiabilité ; en particulier, cela entraîne une baisse importante du pourcentage de diagnostics de non-dépassement lorsque la probabilité de dépassement exacte est faible (par exemple <1%). Le niveau de confiance sur l'intervalle de confiance doit être aussi le plus élevé possible, mais on a vu (figure A3) qu'une valeur élevée de 95% conduit à un diagnostic déséquilibré. Une valeur au contraire trop faible enlèvera toute crédibilité au diagnostic. Des valeurs de 70 ou 80 % (figures A1 et A2) apparaissent comme un bon compromis.

Figure A1 Pourcentage de diagnostics « non-dépassement » lorsque l'on compare la borne supérieure de l'intervalle de confiance unilatéral au niveau de confiance de 70 % de la probabilité de dépassement à la valeur de 5 % en fonction de la probabilité de dépassement exacte de la situation d'exposition lorsque l'on utilise 4, 5, 6 ou 10 mesures d'exposition pour effectuer le diagnostic.

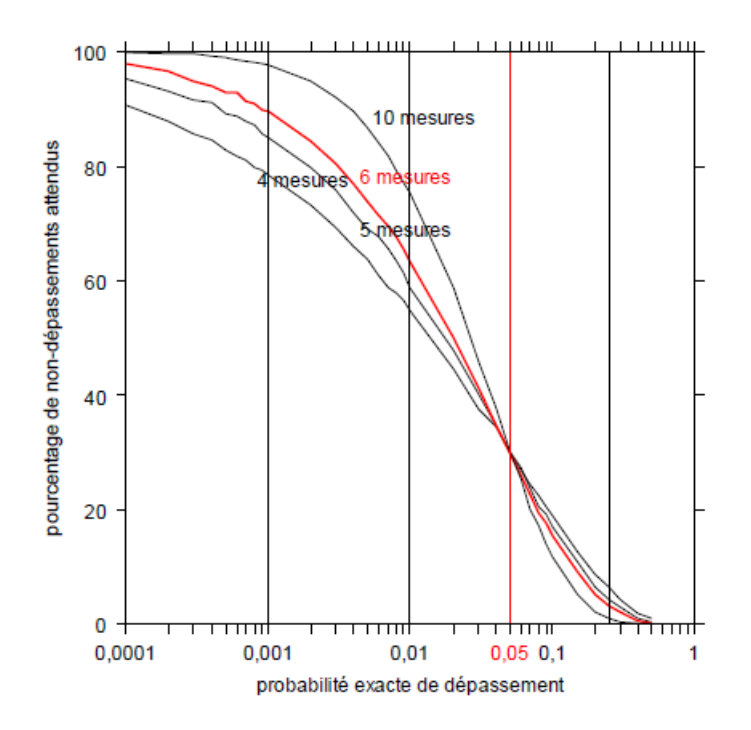

Figure A2 Pourcentage de diagnostics « non-dépassement » lorsque l'on compare la borne supérieure de l'intervalle de confiance unilatéral au niveau de confiance de 80 % de la probabilité de dépassement à la valeur de 5 % en fonction de la probabilité de dépassement exacte de la situation d'exposition lorsque l'on utilise 4, 5, 6 ou 10 mesures d'exposition pour effectuer le diagnostic.

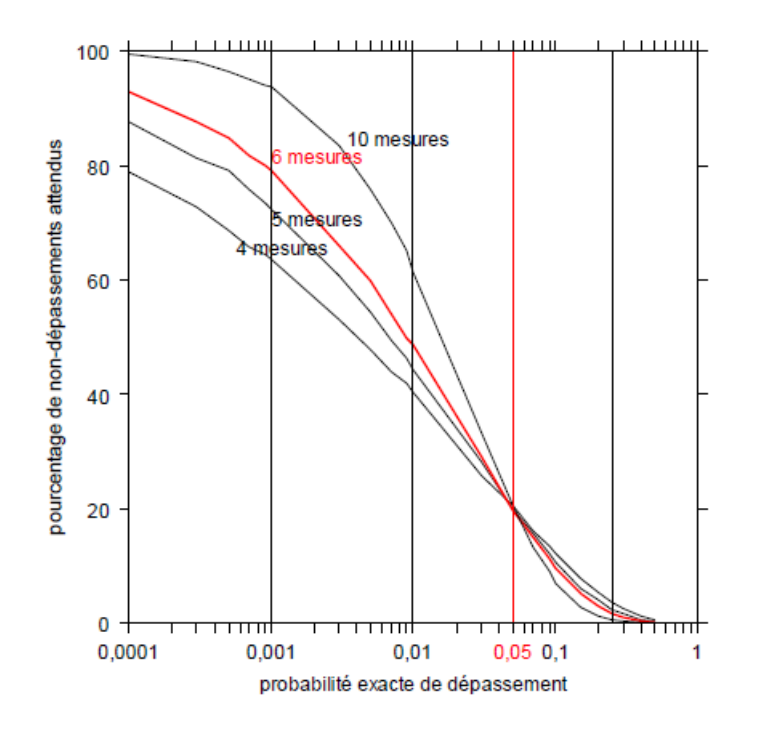

*http://www.inrs.fr/dms/inrs/PDF/metropol-resultat-interpretation-statistique.pdf* 21 / 22

Figure A3 Pourcentage de diagnostics « non-dépassement » lorsque l'on compare la borne supérieure de l'intervalle de confiance unilatéral au niveau de confiance de 95 % de la probabilité de dépassement à la valeur de 5 % en fonction de la probabilité de dépassement exacte de la situation d'exposition lorsque l'on utilise 4, 5, 6 ou 10 mesures d'exposition pour effectuer le diagnostic.

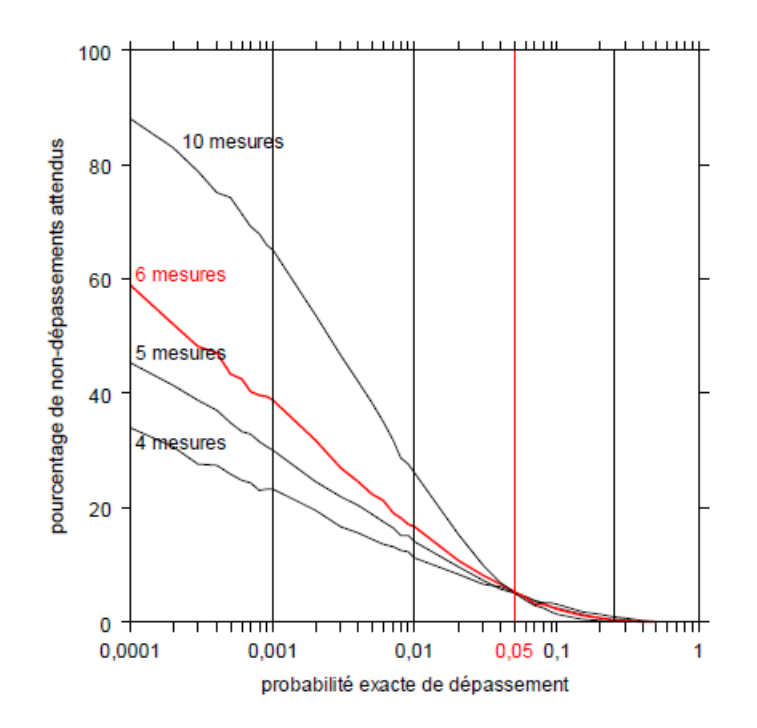